## LOS PROGRAMAS INFORMÁTICOS DE SUBTITULACIÓN EN LA ENSEÑANZA/APRENDIZAJE DE LA TAV DENTRO DEL ÁMBITO UNIVERSITARIO (3): ANÁLISIS DEL *SOFTWARE* SEMIPROFESIONAL *Antonio Roales Ruiz*  Universidad Complutense de Madrid

#### ABSTRACT

The aim of this paper is to show the analysis accomplished on ten subtitling programs. We can consider all of them semiprofessional software. We have been investigating whether these programs are suitable for teaching and learning how to create subtitles.

KEY WORDS: Audiovisual Translation, teaching and learning process, Subtitling, IT, Constrained Translation, Software.

#### **RESUMEN**

El presente artículo pretende mostrar los resultados pormenorizados de diez programas informáticos de subtitulación. Todos ellos pueden encuadrarse en una categoría que hemos dado en llamar «semiprofesional». De este análisis pretendemos sacar conclusiones sobre su idoneidad (o no) para la enseñanza-aprendizaje de la subtitulación en el ámbito universitario.

PALABRAS CLAVE: Traducción Audiovisual, enseñanza-aprendizaje, subtitulación, TIC, Traducción subordinada, *Software*.

**FECHA DE RECEPCIÓN: 19/04/2015 FECHA DE ACEPTACIÓN: 29/06/2015 PÁGINAS: 791-815** 

Los programas informáticos de subtitulación en la enseñanza-aprendizaje de la TAV… (3)

#### 1. INTRODUCCIÓN

En nuestro artículo *Los programas informáticos de subtitulación en la enseñanza/aprendizaje de la TAV dentro del ámbito universitario: una propuesta de evaluación* (Roales 2015a) proponíamos una metodología de análisis para evaluar la adaptación (o no) de los programas informáticos de subtitulación a la didáctica de la disciplina en el contexto universitario. Por otro lado, en un artículo inmediatamente posterior: *Los programas informáticos de subtitulación en la enseñanza/aprendizaje de la TAV dentro del ámbito universitario: análisis del software profesional* (Roales 2015b) mostrábamos el análisis de programas informáticos de subtitulación profesionales con objeto de calibrar su grado de idoneidad para la didáctica de la disciplina en un contexto universitario. Llega ahora el turno de presentar el estudio sobre otra categoría de programas de subtitulación: los que hemos denominado «semiprofesionales».

Antes de proceder, consideramos de utilidad recordar una lista de abreviaturas y siglas empleadas para una más sencilla comprensión del trabajo:

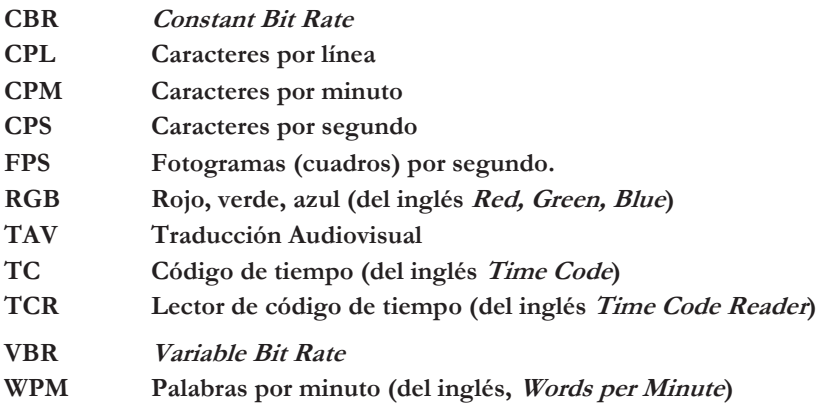

#### 2. EL *SOFTWARE* SEMIPROFESIONAL DE SUBTITULACIÓN. ANÁLISIS

Los programas analizados a continuación responden todos al criterio de ser *software* semiprofesional de preparación de subtítulos. Se trata de programas gratuitos, que por su —aparente— facilidad de manejo y gratuidad han ido adentrándose en el ámbito académico y estableciéndose como programas habituales en las clases de TAV.

#### 2.1. AEGISUB

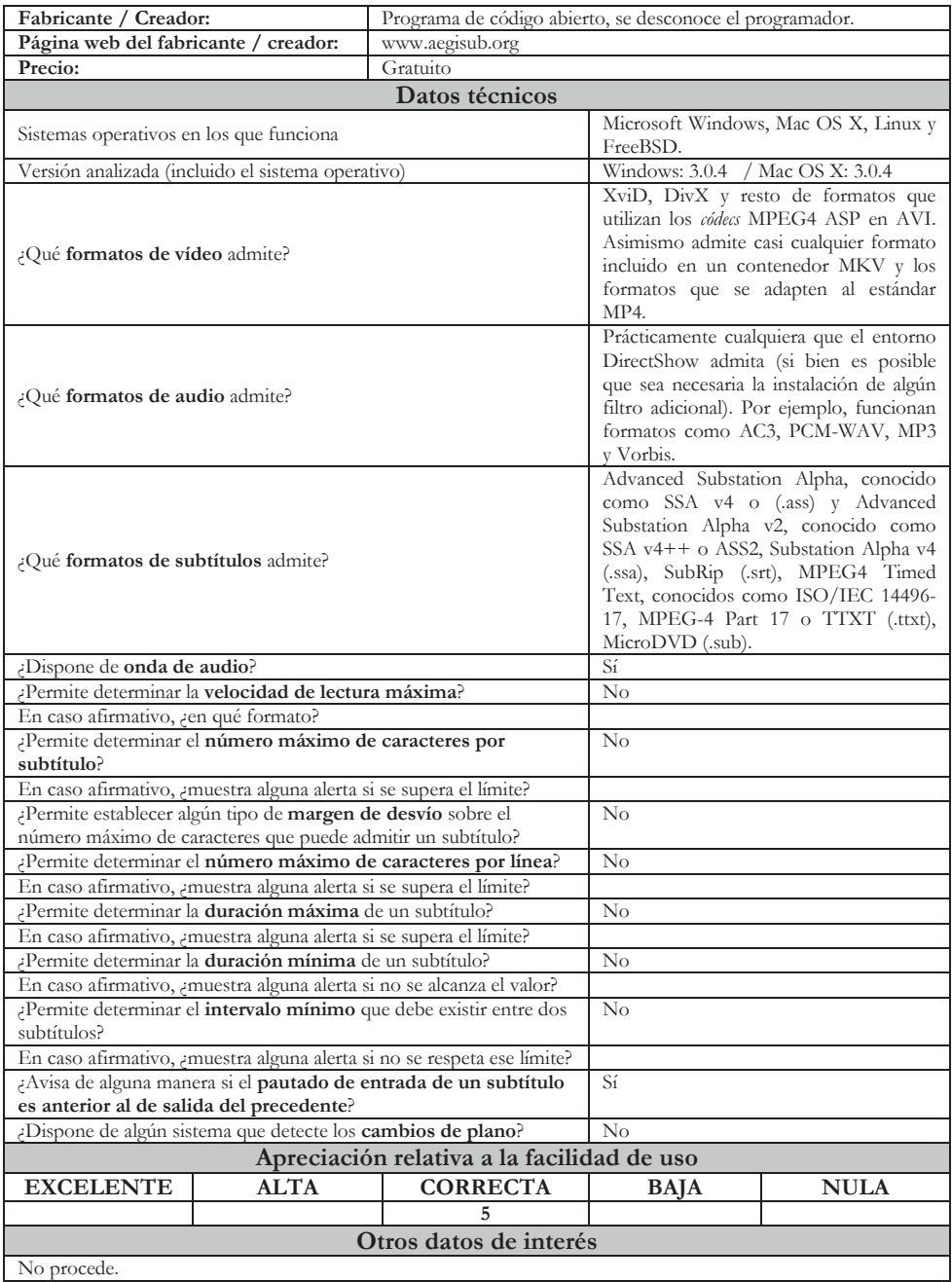

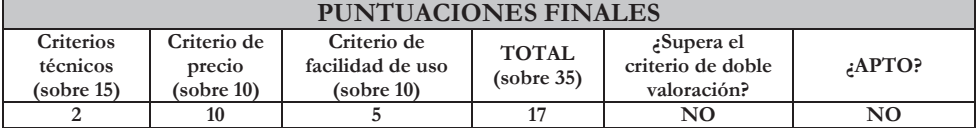

## 2.2. AHD SUBTITLES MAKER PROFESSIONAL

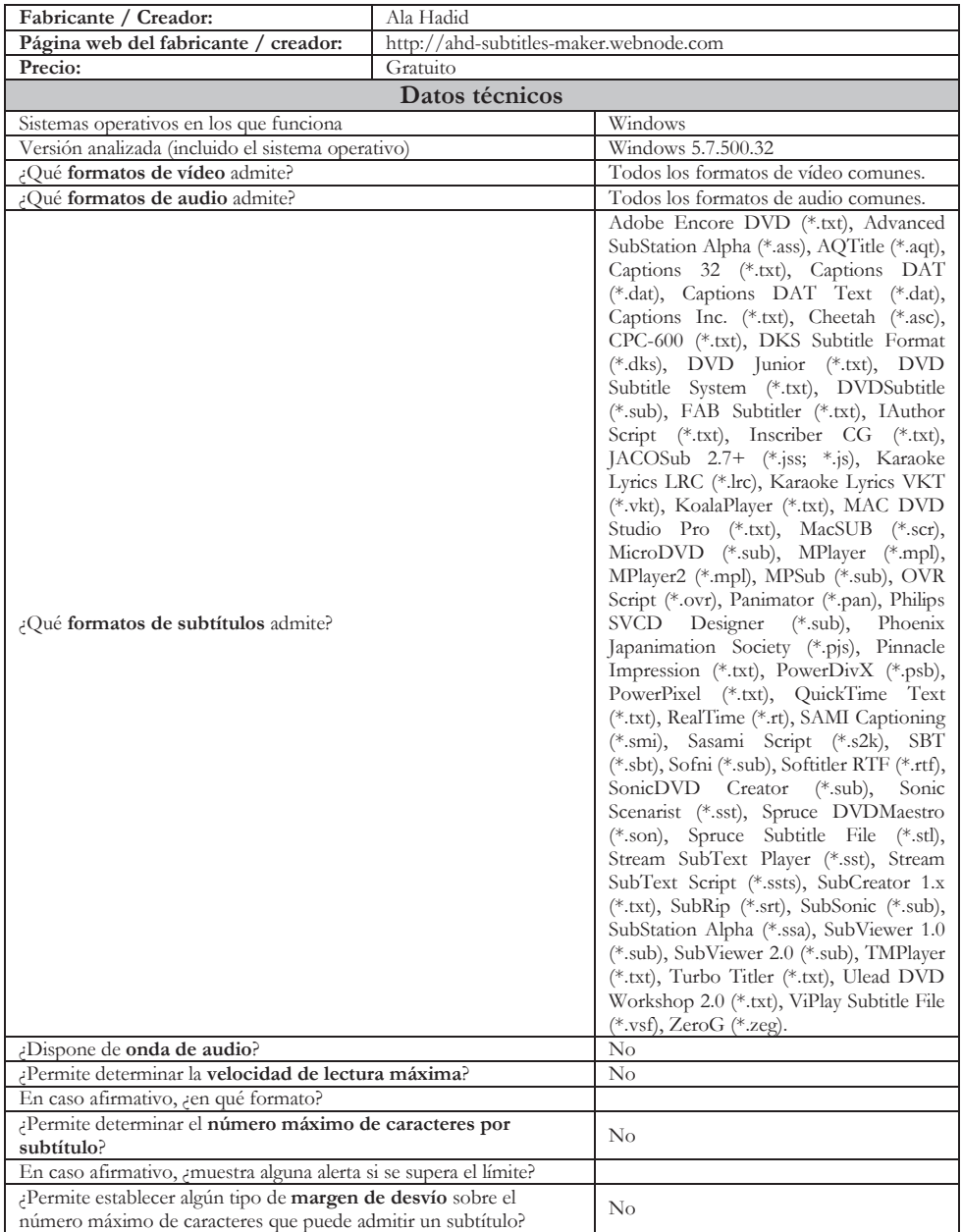

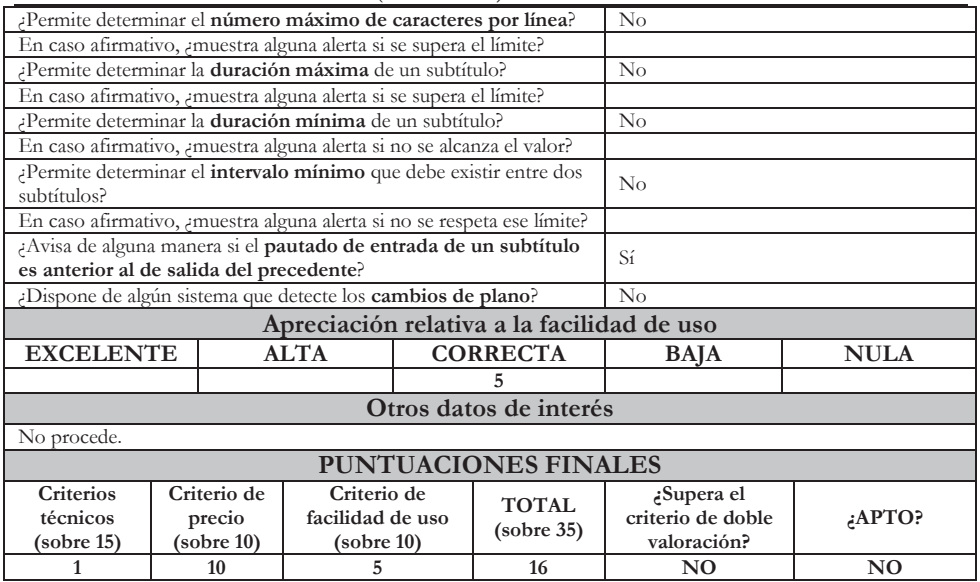

## 2.3. DIVXLAND MEDIA SUBTITLER

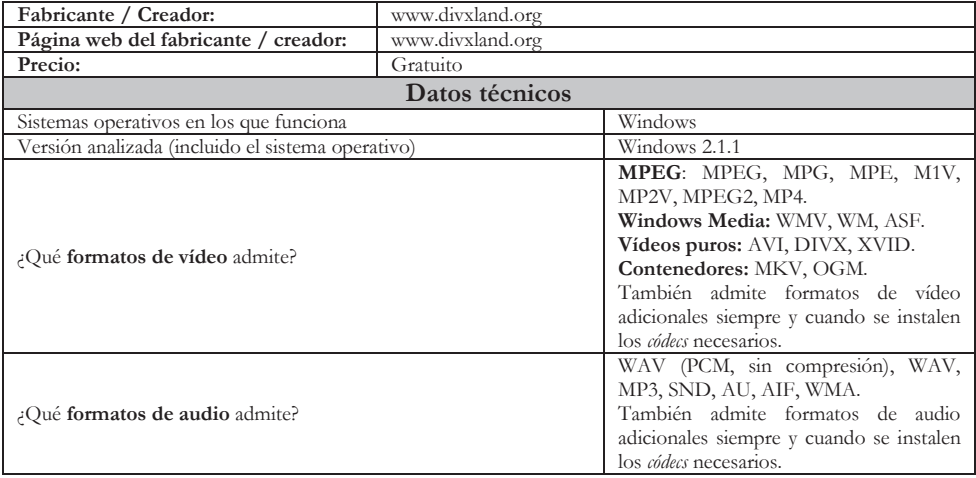

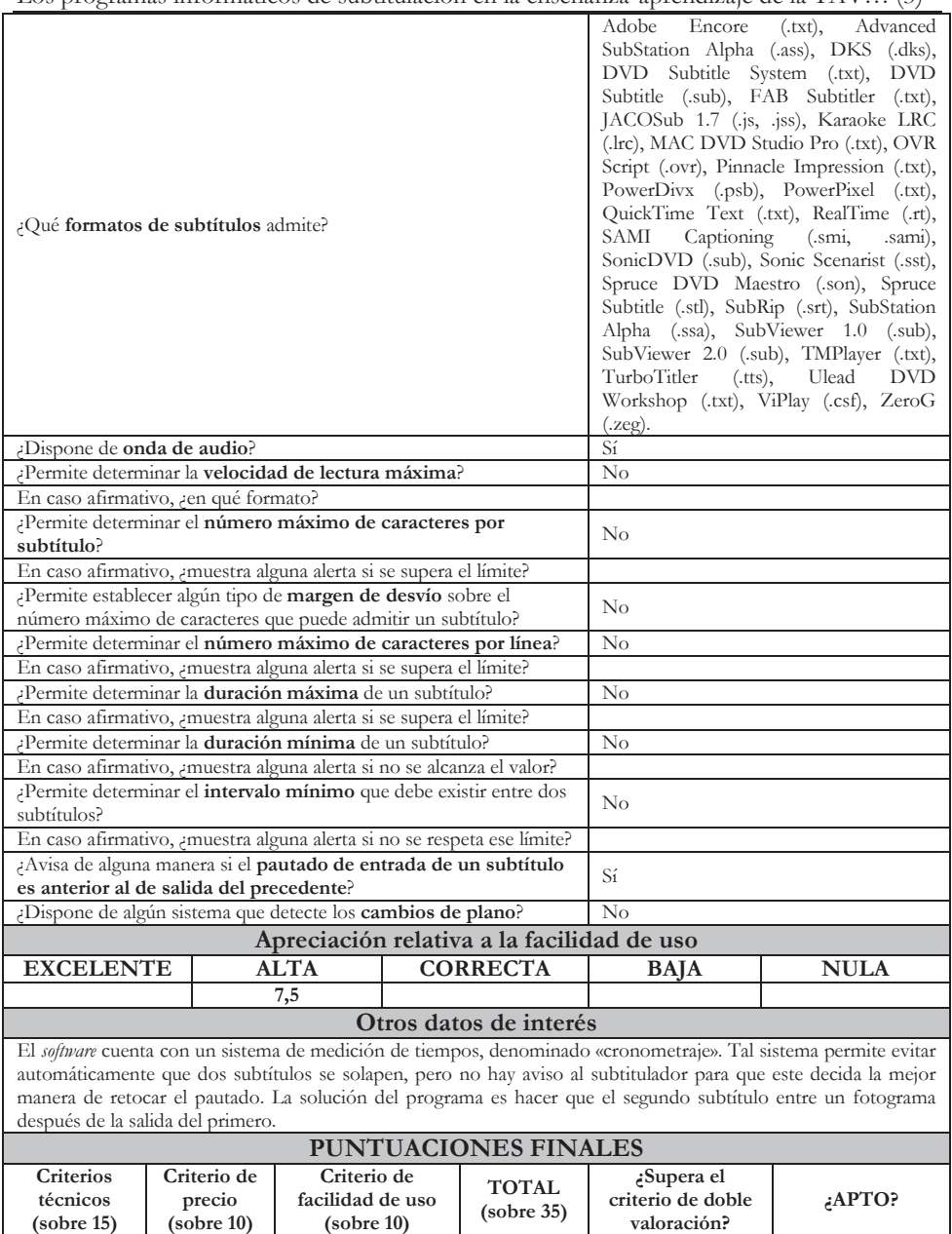

## 2.4. JUBLER SUBTITLE EDITOR

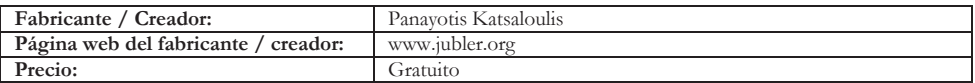

2 10 7,5 19,5 NO NO

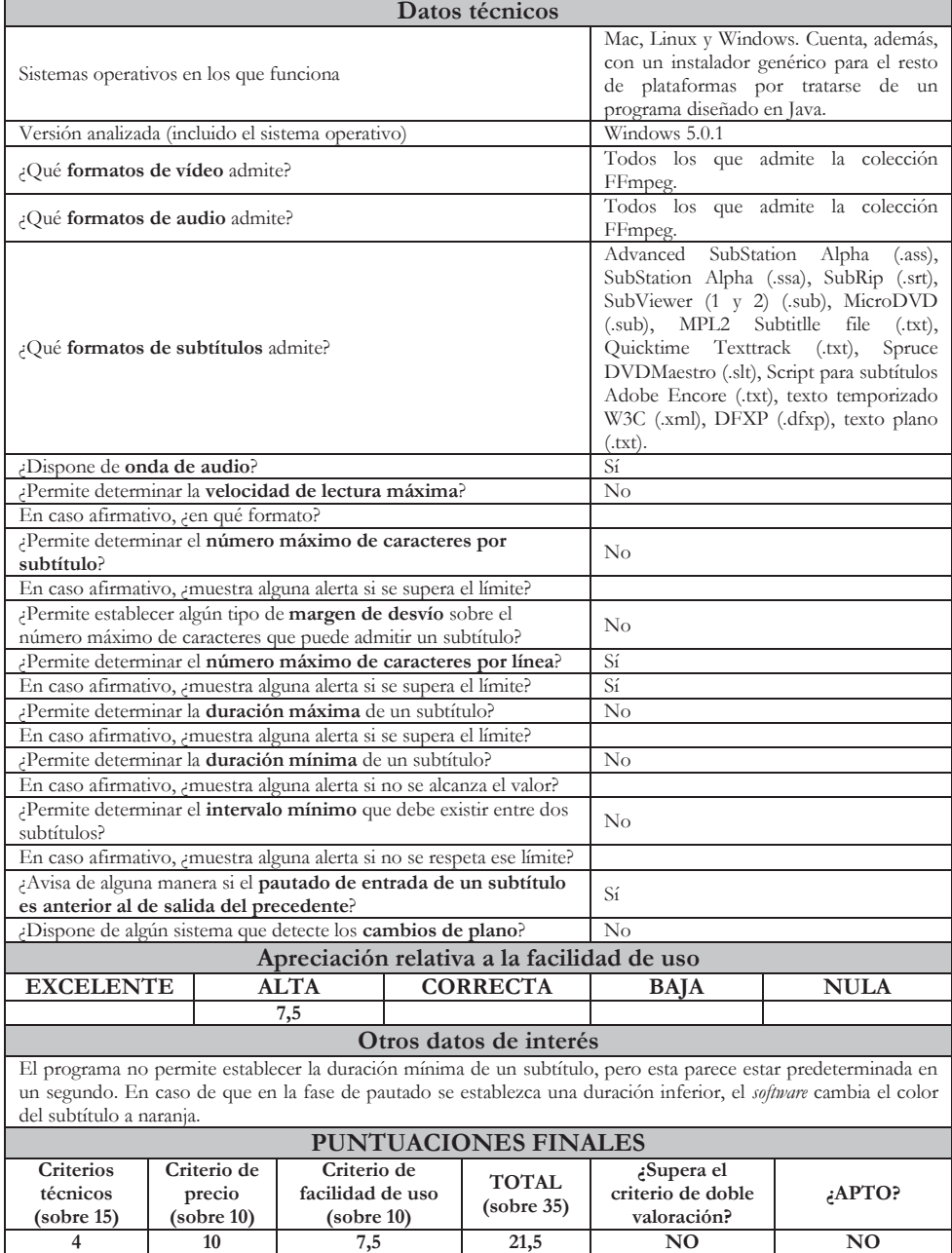

### 2.5. OPEN SUBTITLE EDITOR

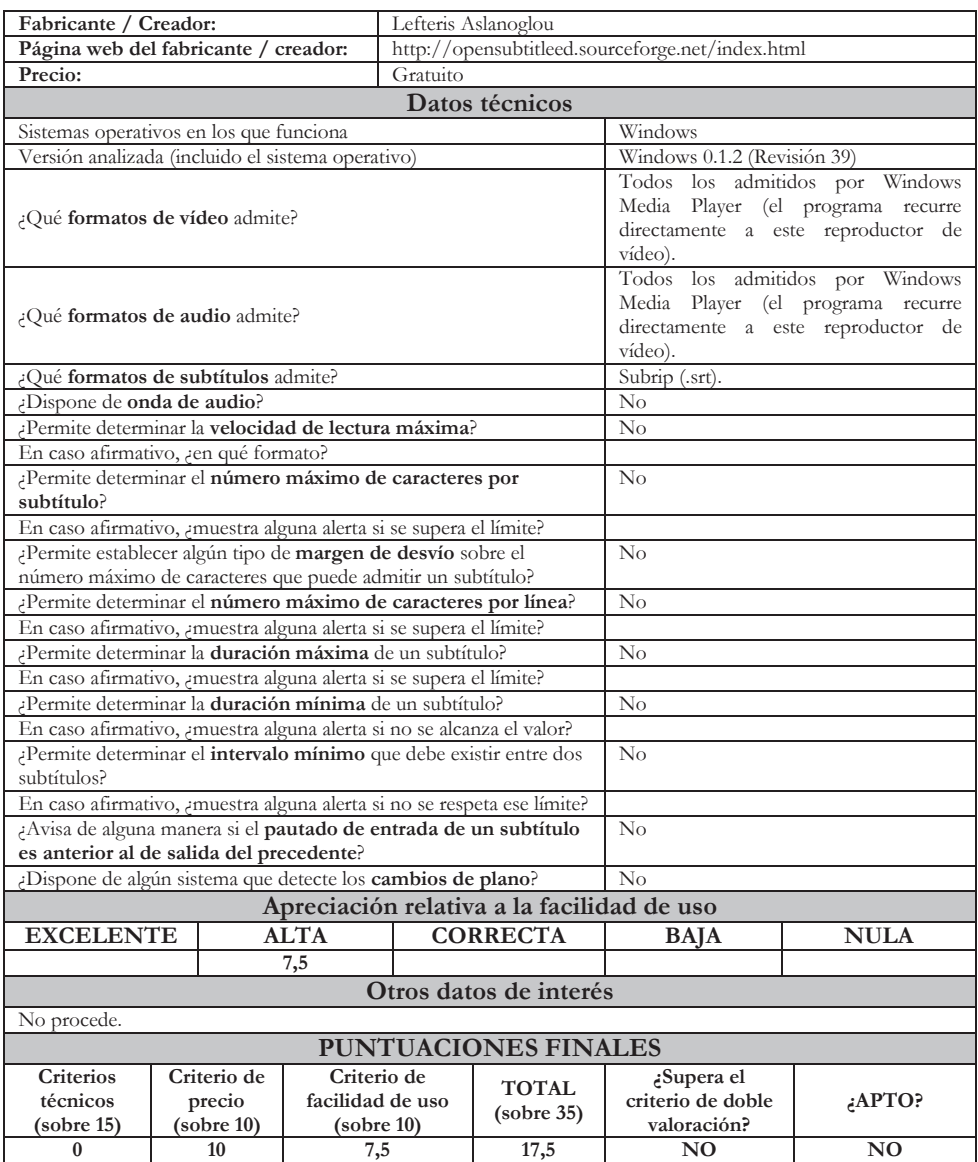

## 2.6. SUBMAGIC

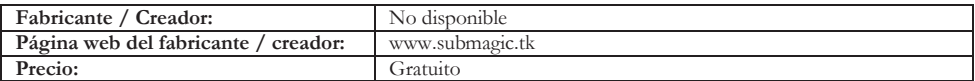

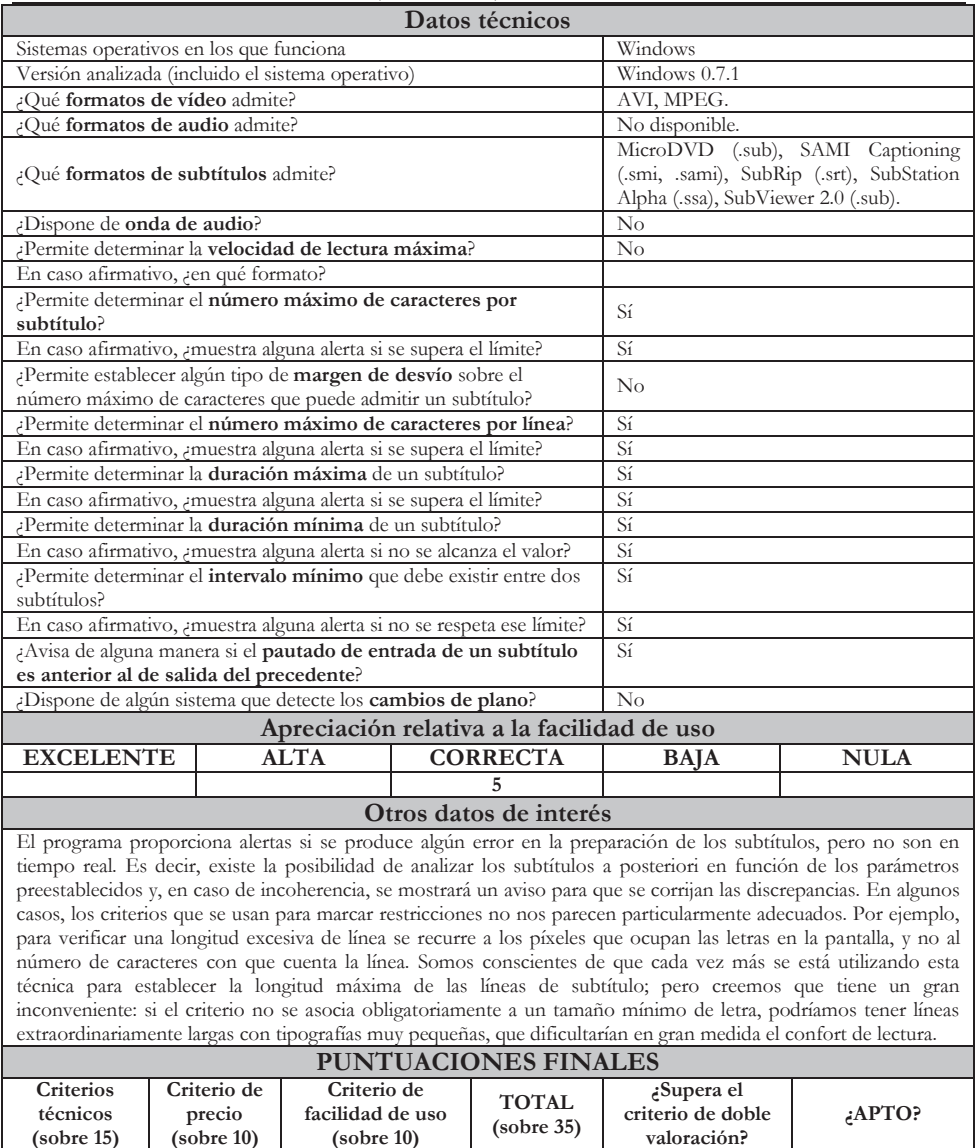

## 2.7. SUBTITLE EDIT

**(sobre 15)** 

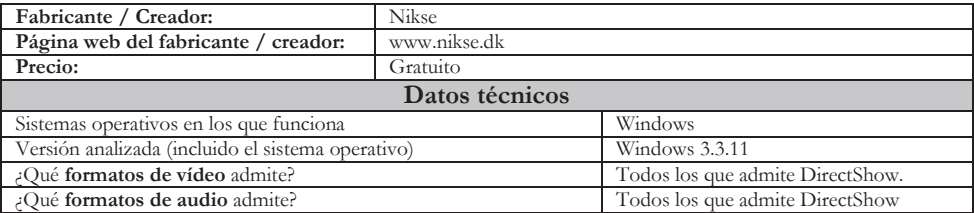

**11 10 5 26 SÍ SÍ** 

**valoración?** 

**(sobre 10)** 

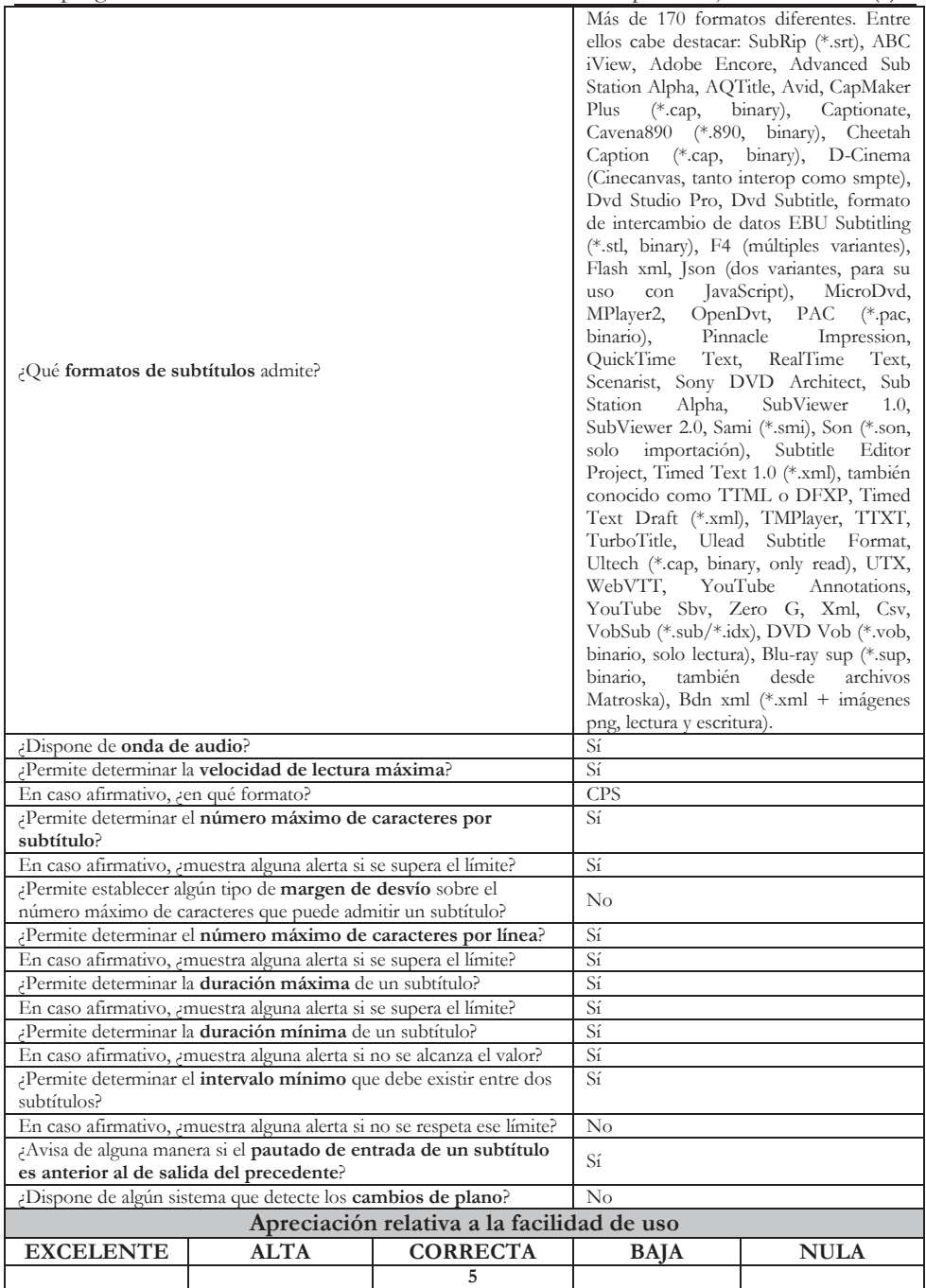

*Entreculturas 7-8* (enero 2016) ISSN: 1989-5097 Antonio Roales Ruiz

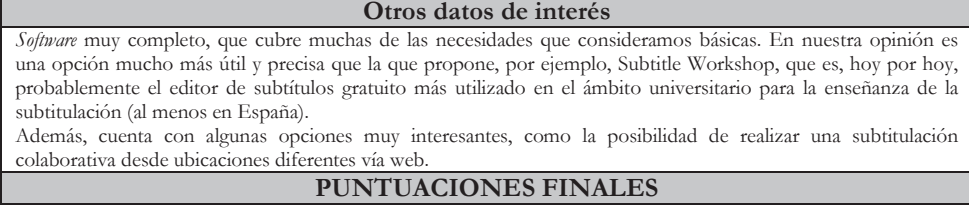

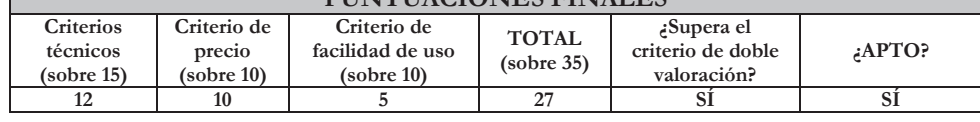

#### 2.8. SUBTITLE PROCESSOR

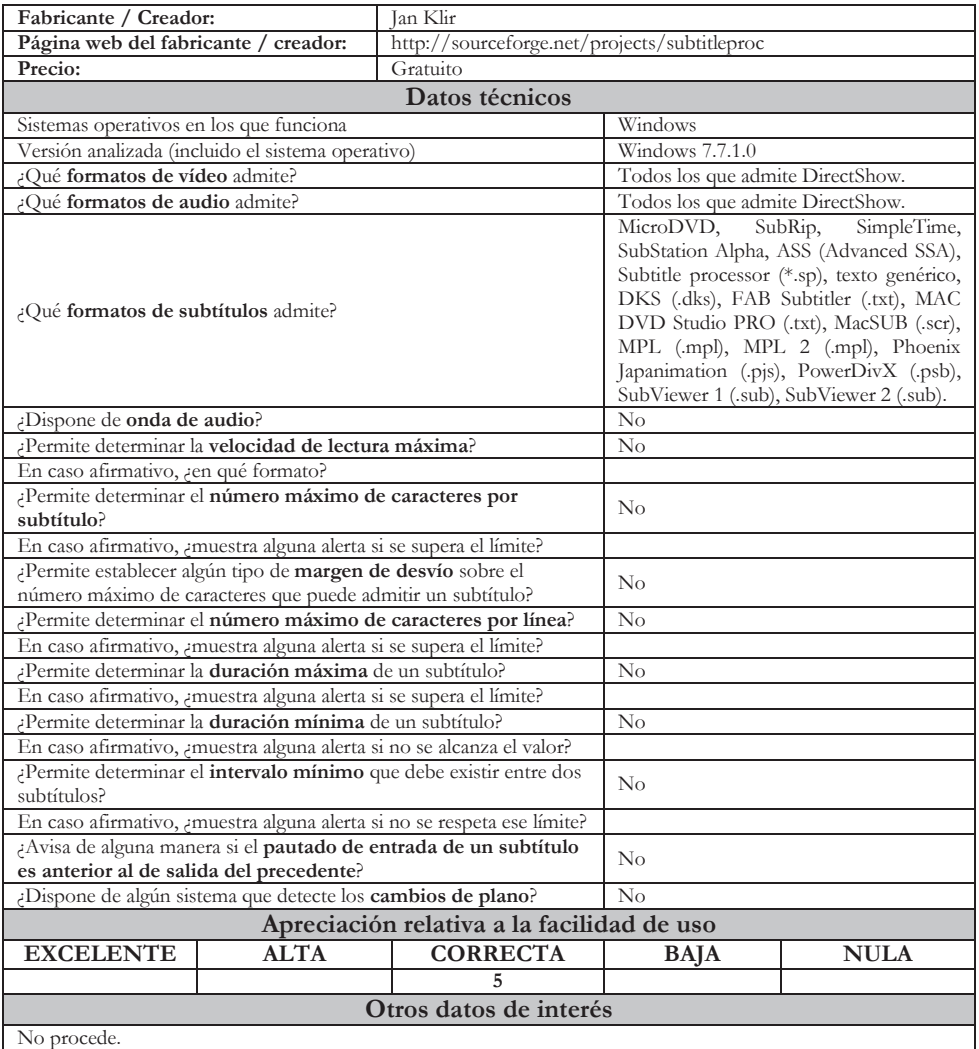

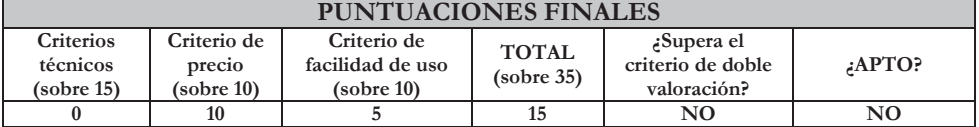

### 2.9. SUBTITLE WORKSHOP

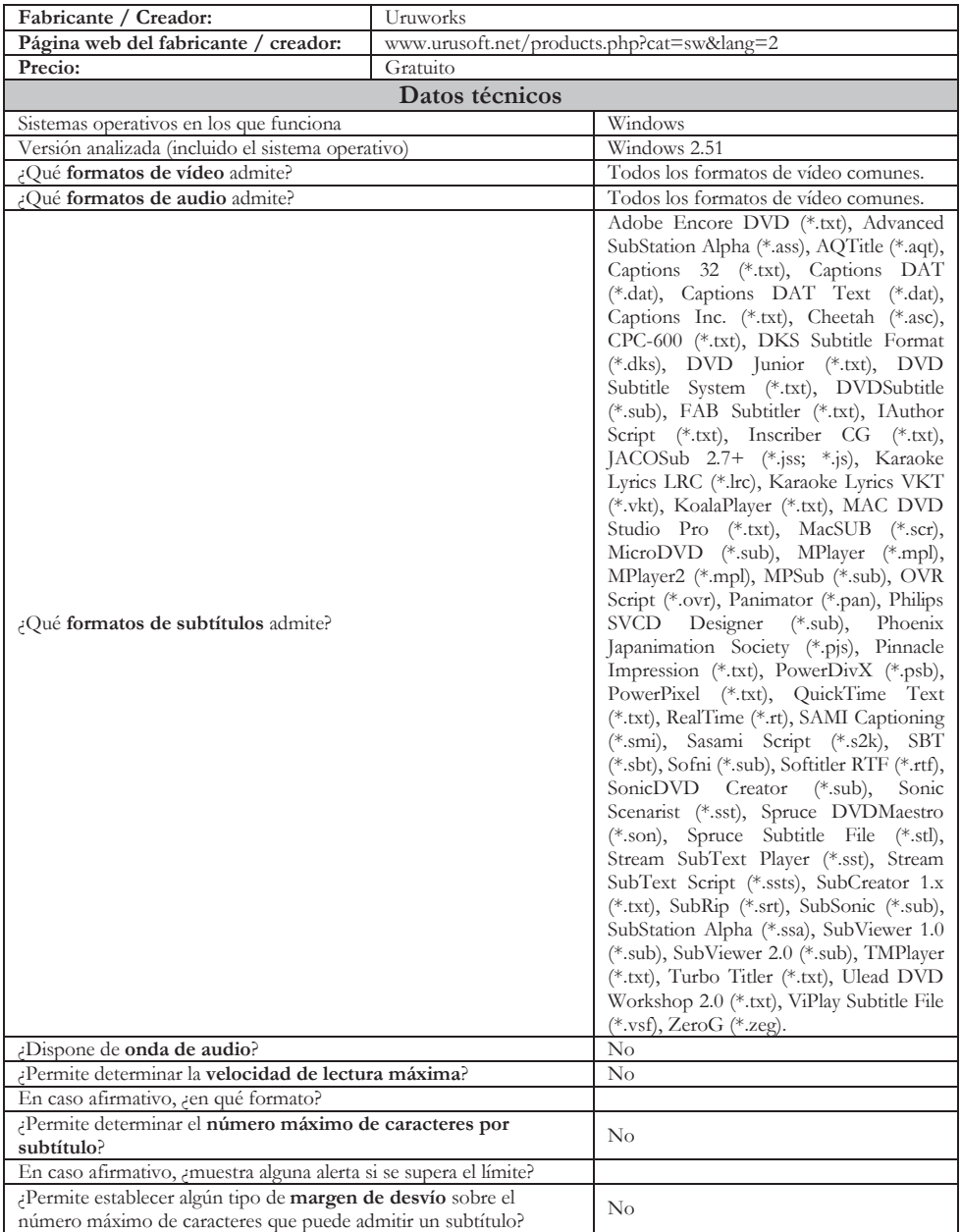

*Entreculturas 7-8* (enero 2016) ISSN: 1989-5097 Antonio Roales Ruiz

| ¿Permite determinar el número máximo de caracteres por línea?                                                |      |                 | Sí             |             |
|----------------------------------------------------------------------------------------------------|------|-----------------|----------------|-------------|
| En caso afirmativo, muestra alguna alerta si se supera el límite?                                            |      |                 | N <sub>o</sub> |             |
| ¿Permite determinar la duración máxima de un subtítulo?                                                      |      |                 | Sí             |             |
| En caso afirmativo, muestra alguna alerta si se supera el límite?                                            |      |                 | No             |             |
| ¿Permite determinar la duración mínima de un subtítulo?                                                      |      |                 | Sí             |             |
| En caso afirmativo, amuestra alguna alerta si no se alcanza el valor?                                        |      |                 | N <sub>o</sub> |             |
| ¿Permite determinar el intervalo mínimo que debe existir entre dos<br>subtítulos?                            |      |                 | Sí             |             |
| En caso afirmativo, ¿muestra alguna alerta si no se respeta ese límite?                                      |      |                 | No             |             |
| ¿Avisa de alguna manera si el pautado de entrada de un subtítulo<br>es anterior al de salida del precedente? |      |                 | Sí             |             |
| ¿Dispone de algún sistema que detecte los <b>cambios de plano</b> ?                                          |      |                 | No             |             |
| Apreciación relativa a la facilidad de uso                                                                   |      |                 |                |             |
| <b>EXCELENTE</b>                                                                                             | ALTA | <b>CORRECTA</b> | <b>BAJA</b>    | <b>NULA</b> |
|                                                                                                    |      | 5               |                |             |

**Otros datos de interés** 

El análisis de este programa creemos que merece una atención particular. Su uso está muy extendido en las aulas, como podemos ver por los datos que aporta Cerezo (2012:235) en su encuesta sobre el uso de programas informáticos por parte de los profesores de TAV:

[...] los profesores que afirmaron que en sus asignaturas se utilizaban programas informáticos específicos de TAV, hicieron referencia, casi exclusivamente, a programas de subtitulación. Entre estos, cabe destacar el empleo de programas gratuitos descargables de Internet frente a programas de elaboración propia o programas profesionales de pago. Así, el 82,1 % del profesorado afirmó que en sus clases utilizan el programa gratuito Subtitle Workshop […]

No cabe duda de que se trata de un *software* de uso relativamente sencillo y su gratuidad ha empujado a muchos profesores de TAV a incorporarlo a sus clases como herramienta que permite acercarse al mundo de la subtitulación desde una perspectiva medianamente realista. El programa permite pautar y traducir con sencillez, y los resultados pueden simularse de forma inmediata en el editor de vídeo incorporado, lo que proporciona resultados vistosos. Pero consideramos que el sistema carece de muchos de los criterios restrictivos que permiten franquear la línea que separa la subtitulación *amateur* de otra con un enfoque realmente profesional. Así lo pone de manifiesto la misma autora (*ibíd*.: 236-237) cuando afirma:

[...] más del 80 % de los 28 profesores que afirmaron emplear programas informáticos específicos de TAV, eligió́ dichos programas por la "Facilidad de conseguirlos" y el 78,6 % por su "Facilidad de uso", aunque también comentaron que su elección se debía a que los traductores profesionales también utilizan este tipo de programas y a que su calidad es aceptable. Estos dos últimos puntos han generado polémica en los últimos años. Por ejemplo, en el grupo de discusión TRAG algunos profesionales han criticado que el empleo de Subtitle Workshop por parte de otros traductores está dando como resultado subtítulos mal sincronizados (entradas y salidas de pantalla poco exactas) y con velocidades de lectura cada vez más altas.

Estamos completamente de acuerdo con los colegas que consideran que el uso cada vez más habitual de este programa incluso en subtitulaciones «profesionales» genera errores de sincronía notables. El control de tiempos del programa es, cuando menos, peculiar. No tiene en cuenta ningún parámetro técnico que pueda considerarse mínimamente profesional. En realidad, automatiza las tareas en función de criterios bastante dudosos. En el manual de la aplicación<sup>1</sup>, encontramos la siguiente explicación dentro del apartado «Límites de duración»:

Los límites de duración hacen posible corregir la duración de todos los subtítulos en un archivo a un rango de tiempo. Los subtítulos que se muestran menos de 1 segundo son difíciles de leer, excepto si son palabras cortas como "Sí" o "Ok". A veces hay subtítulos con más caracteres y con duraciones cortas, o subtítulos con duraciones mayores a 10 segundos. Éstos son los casos en los que deberías usar esta característica. Puedes aplicar una duración posible mínima y máxima para todos los subtítulos. Cada subtítulo con una duración menor a la mínima permitida será incrementada a la duración mínima posible que elijas, sin causar superposición con el subtítulo siguiente. Cada subtítulo con una duración mayor a la máxima posible será cambiada a la duración máxima posible que elijas.

 <sup>1</sup> Puede descargarse desde: http://www.urusoft.net/download.php?lang=2&id=man\_spa\_sw.

Es decir, la aplicación permite aumentar de modo automático la duración de todos los subtítulos inferiores a un segundo para ajustarlos a ese tiempo mínimo (o el que se establezca), pero lo hace automáticamente: amplía el tiempo del subtítulo corto y, si fuera necesario, desplaza la entrada del subtítulo siguiente para evitar un solapamiento. Obviamente esto resuelve un problema, pero crea dos. Y estos dos son al menos igual de importantes que el resuelto: al alargar el subtítulo corto es muy probable que la desaparición de este se produzca cuando otro personaje ya ha empezado su intervención; además, al posponer la entrada del segundo subtítulo perdemos la sincronía de entrada de esta intervención. Está claro que si tenemos dos subtítulos consecutivos y el primero de ellos dura menos de un segundo, será necesario realizar un ajuste de pautado, pero efectuarlo automáticamente alargando su duración (y corrigiendo la entrada y salida de los siguientes) sin el menor criterio solo puede desembocar en asincronía. Además, se produce otro problema importante: desplazar la entrada del segundo subtítulo acorta irremediablemente su duración. Si ya hemos realizado nuestra traducción y la hemos ajustado con celo al tiempo disponible, hay altas probabilidades de que ahora ese tiempo sea insuficiente para la lectura del subtítulo (el número de caracteres permanece invariable, pero disponemos de menos tiempo, porque el software se lo ha cedido al subtítulo precedente). Como, por otro lado, Subtitle Workshop no gestiona el parámetro de velocidad de lectura, no recibiremos ninguna alerta de que hemos introducido más caracteres de los admitidos. En definitiva, como avanzábamos hace un instante: el software resuelve un problema pero crea dos nuevos.

Por otra parte, la afirmación de que los subtítulos de menos de un segundo son difíciles de leer, excepto si son palabras cortas como «Sí» u «OK», nos parece bastante aventurada: la lectura de un subtítulo corto no depende solamente de la cantidad de caracteres que contenga, sino del tiempo que necesita el ojo humano para percatarse de la aparición del mismo.

En el caso de las duraciones máximas ocurre algo parecido. Resulta de gran utilidad que un editor de subtítulos avise de que hemos superado la barrera establecida; pero no tanto que acorte automáticamente la duración sin criterio, porque ese recorte no lleva asociada una —casi seguro necesaria— reestructuración del texto. Lógicamente, será el traductor quien deba realizar tal reestructuración, pero ninguna alerta le permitirá saber qué subtítulos no cumplen con los criterios preestablecidos: el ajuste de tiempos mínimos y máximos se hace de forma automática y no hay señal que permita conocer los subtítulos afectados por la extensión o el recorte de tiempo. El programa considera que sus operaciones son correctas y no necesitan de intervención por parte del traductor. No asume que la sincronía y la velocidad de lectura sean parámetros absolutamente esenciales de una subtitulación. En el capítulo de la gestión temporal, también nos encontramos con otra supuesta ayuda: el «Extensor/Reductor de tiempo». En el mismo manual de uso nos encontramos con la siguiente explicación:

El Extensor/Reductor de tiempo es una muy buena característica en los casos en los que tienes un archivo de subtítulos que contiene algunos subtítulos largos con cortas duraciones. Es similar a "Límites de duración" pero mucho más útil si el archivo solo tiene subtítulos largos con duraciones cortas. Esta característica te deja expandir o reducir la duración de ciertos subtítulos bajo ciertas condiciones. […] La cantidad de tiempo que quieres expandir/reducir la duración es personalizable [...]. Puedes elegir si expandir/reducir la duración solo bajo ciertas condiciones, solo si el subtítulo es más largo que un número de caracteres personalizables y/o solo si la duración es menor/mayor (depende si quieres expandir o reducir la duración) que un tiempo indicado. Adicionalmente, "prevenir superposición" debe estar chequeado para que no ocurran errores de superposición de subtítulos al incrementar el tiempo final de éstos.

Nuevamente, observamos una característica que desplaza las entradas y salidas de los subtítulos de modo automático, sin contar con que esas modificaciones temporales sin duda afectarán drásticamente a la sincronía de los subtítulos con respecto a los diálogos originales y, por supuesto, en el caso de una reducción de tiempo, aumentarán significativamente la velocidad de lectura. El programa considera que lo importante es que los subtítulos duren más de un tiempo mínimo y menos de un tiempo máximo, pero no da ninguna importancia a la ubicación de los subtítulos en la línea de tiempo ni tampoco considera relevante la adecuación del número de caracteres al tiempo del que se dispone para su lectura.

En ese mismo sentido se inscriben otras dos características que «gestionan» el tiempo de los subtítulos. Las citamos a continuación, extraídas de nuevo textualmente del manual de uso:

a) Extender longitud: "Extender longitud" trabaja solo para los subtítulos seleccionados y no tiene efecto en el último subtítulo del archivo. Lo que hace es extender la longitud de cada subtítulo hasta un milisegundo antes del tiempo inicial del próximo subtítulo.

Con este sistema el programa alarga la salida de los subtítulos seleccionados hasta una milésima de segundo antes de la entrada del siguiente subtítulo. Vemos, pues, que no toma en consideración el parámetro de intervalo mínimo entre subtítulos. Para él basta con que un subtítulo salga una milésima de segundo antes que la entrada del siguiente para considerar que el pautado es correcto. Además, puede producirse una curiosa circunstancia: si la distancia entre dos subtítulos fuera de, por ejemplo, 20 segundos, el programa alargaría el primero sin importarle la duración de este hueco, con lo que podemos obtener un subtítulo de 25 segundos de duración. Es cierto que

luego es posible corregirlo utilizando la herramienta «Aplicar límites de duración» (de resultados bastante dudosos, como acabamos de demostrar), pero resulta, como mínimo, curioso que un editor de subtítulos admita una opción tan alejada de la realidad.

b) Duraciones automáticas: "Duraciones automáticas" es muy útil en los casos que tengas un archivo de subtítulos en el cual las duraciones de todos (o algunos) subtítulos está totalmente mal. Especificando un tiempo por carácter, palabra y línea (los valores por defecto dan muy buenos resultados) Subtitle Workshop va a calcular la duración apropiada para cada subtítulo. Otro uso posible de esta característica es por ejemplo cuando se subtitulan videos, para ir más rápido puedes solo aplicar el tiempo inicial a los subtítulos y luego Subtitle Workshop calculará el tiempo final. […] Adicionalmente puedes especificar si quieres aplicar la nueva duración en todos los casos, sólo si es mayor a la duración original o sólo si es menor a la original. También puedes aplicar las duraciones calculadas a todos los subtítulos o solo a los seleccionados. El uso de esta característica junto con Límites de duración y Detectar duraciones muy largas/cortas de Información y Errores pueden llevar a excelentes resultados en un tiempo corto.

Resulta evidente que en un uso académico o profesional de la herramienta no será necesario recurrir a estas opciones —nosotros creemos que sería incluso totalmente desaconsejable—, pero analizarlas nos permite calibrar el enfoque que el programa hace de uno de los parámetros esenciales en una subtitulación: el tiempo. Por otro lado, el hecho de que la herramienta cuente siquiera con esas opciones puede desorientar al estudiante que se inicia en la técnica.

No queremos obviar las virtudes del programa. Las tiene: permite un acercamiento a la técnica, el pautado —bien orientado por un profesor— resulta razonablemente sencillo, en la fase de traducción, podemos ver el número de caracteres introducido en cada línea (aunque no podamos saber automáticamente si alcanzamos el máximo aceptable en función del tiempo disponible) y la simulación de subtítulos es adecuada para tener una idea de cómo se visualizarán en su soporte final. En definitiva, el programa puede ser útil; pero salvo por su gratuidad y relativa sencillez de uso, no consideramos que sea un *software* bien adaptado a la enseñanza y aprendizaje de la subtitulación. Puestos a escoger un editor de este estilo, consideramos que hay opciones mucho mejores, que se adecuan con bastante más rigor a los criterios profesionales de la disciplina. Las herramientas Subtitle Edit o VisualSubSync, que tenemos ocasión de analizar en este mismo artículo, son programas infinitamente más precisos y adaptados a la técnica. Son igualmente gratuitos y quizá en una comparación con Subtitle Workshop pierdan ligeramente en el capítulo de la sencillez de manejo.

NOTA: La última versión del programa, que se lanzó después de la realización del presente análisis, ha venido a corregir muchas de las carencias que acabamos de poner de manifiesto. Sigue sin ser, a nuestro entender, un programa particularmente adaptado a la didáctica de la subtitulación, pero no podemos negar que las mejoras introducidas a este respecto en la última versión son considerables y dignas de destacar.

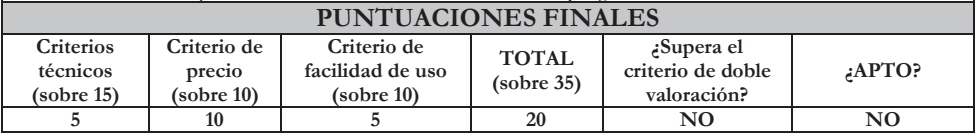

#### 2.10. VISUALSUBSYNC

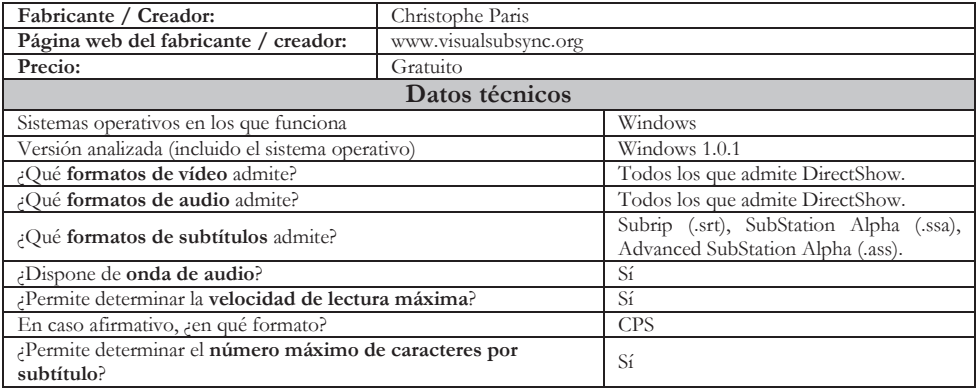

Los programas informáticos de subtitulación en la enseñanza-aprendizaje de la TAV… (3)

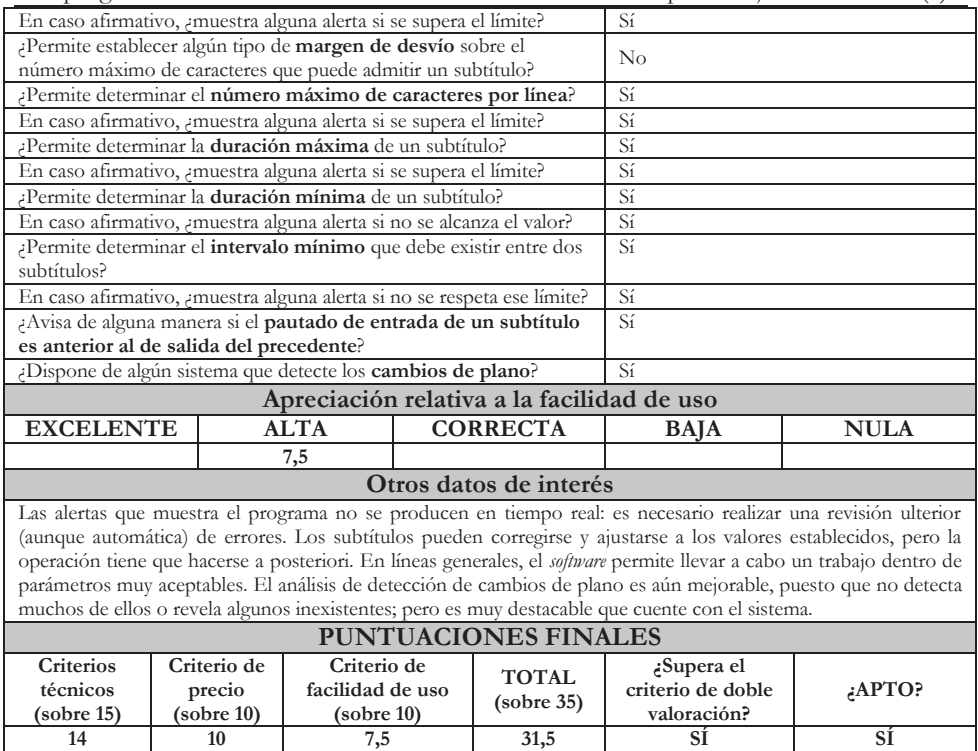

### 3. GRÁFICOS GENERALES

Llegados a este punto, resulta interesante aunar —y comparar mediante gráficos los datos que han arrojado las fichas de análisis de *software* que acabamos de ofrecer y los que recabamos en nuestro estudio anterior: *Los programas informáticos de subtitulación en la enseñanza/aprendizaje de la TAV dentro del ámbito universitario: análisis del software profesional* (Roales 2015b).

El siguiente gráfico muestra una comparativa de las puntuaciones obtenidas por cada *software* (tanto los profesionales como los semiprofesionales) en relación con los criterios técnicos que detallamos en un primer trabajo: *Los programas informáticos de subtitulación en la enseñanza/aprendizaje de la TAV dentro del ámbito universitario: una propuesta de evaluación* (Roales 2015a)*.* Recordamos que la máxima puntuación posible de este apartado es 15.

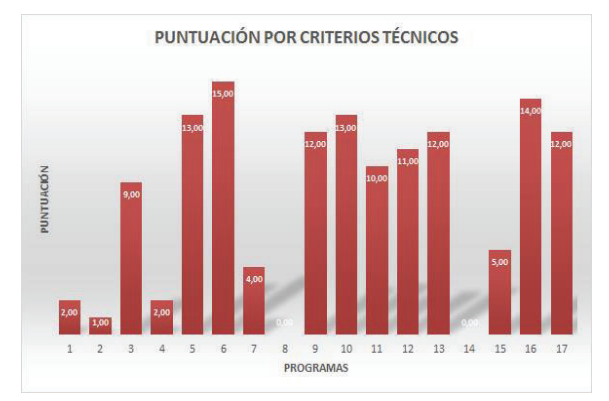

Puntuación del *software* de subtitulación por criterios técnicos

# Leyenda<br>1. Aegisub

- 
- Aegisub **10.** Spot<br>
AHD Subtitles Maker **11.** Sub 2. AHD Subtitles Professional
- **3.** CAVENA Tempo **12.** SubMagic
- **4.** DivXLand Media Subtitler **13.** Subtitle Edit
- 
- **5.** EZTitles IV **14.** Subtitle Processor<br>**6.** FAB Subtitler Professional **15.** Subtitle Workshop **6.** FAB Subtitler Professional **15.** Subtitle Workshop Edition
- **7.** Jubler Subtitle Editor **16.** VisualSubSync
- **8.** Open Subtitler Editor **17.** WinCAPS Qu4ntum
- **9.** Softni Subtitler Suite
- 
- Maker 11. Sub Machine
	-
	-
	-
	-
	-
	-

El siguiente gráfico compara las puntuaciones obtenidas por cada *software* en relación con el criterio de precio aplicado. Recordamos que la máxima puntuación posible es 10.

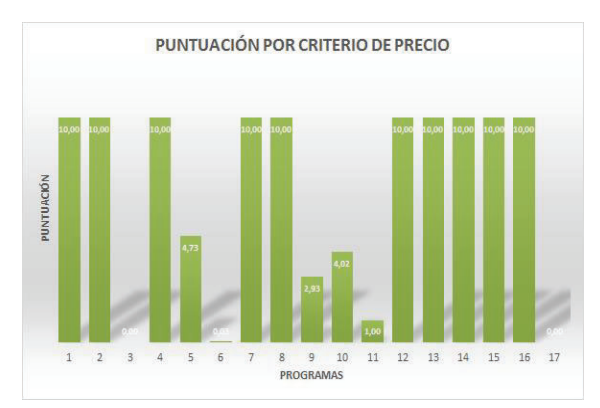

Puntuación del *software* de subtitulación por el criterio de precio

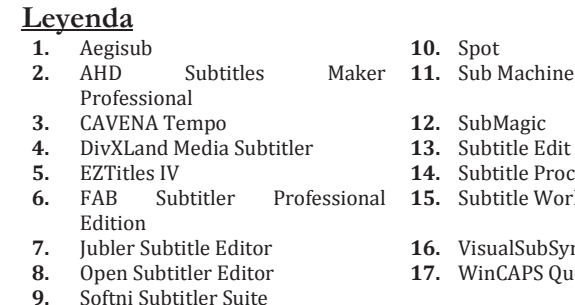

- **4.** DivXLand Media Subtitler **13.** Subtitle Edit
- **5.** EZTitles IV **14.** Subtitle Processor
- **15.** Subtitle Workshop
- $s$ ualSubSync
- **8.** Open Subtitler Editor **17.** WinCAPS Qu4ntum

El siguiente gráfico muestra una comparativa de las puntuaciones obtenidas por cada *software* en relación con los criterios de *facilidad de uso* que detallamos en *Los programas informáticos de subtitulación en la enseñanza/aprendizaje de la TAV dentro del ámbito universitario: una propuesta de evaluación* (Roales: 2015a). Recordamos que la máxima puntuación posible es 10.

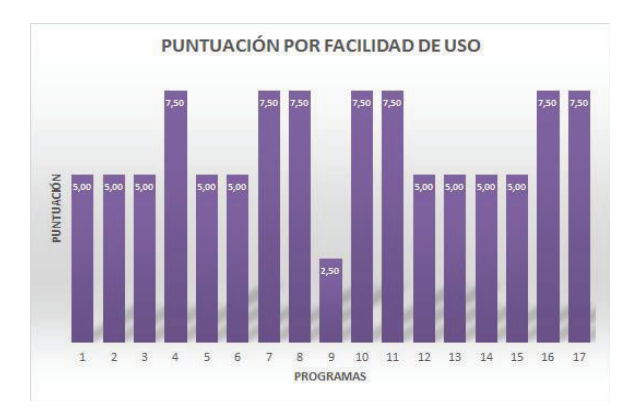

Puntuación del *software* de subtitulación por criterios de facilidad de uso

# Leyenda<br>1. Aegisub

- **1.** Aegisub **10.** Spot
- **2.** AHD Subtitles Professional
- **3.** CAVENA Tempo **12.** SubMagic<br>**4.** DivXLand Media Subtitler **13.** Subtitle Edit
- **4.** DivXLand Media Subtitler<br>**5.** EZTitles IV
- 
- **6.** FAB Subtitler Professional **15.** Subtitle Workshop Edition
- **7.** Jubler Subtitle Editor **16.** VisualSubSync
- 
- **9.** Softni Subtitler Suite
- 
- **11.** Sub Machine
	-
	-
	- 14. Subtitle Processor
	-
	-
- **8.** Open Subtitler Editor **17.** WinCAPS Qu4ntum

El gráfico que se muestra a continuación recoge la suma de todos los criterios previamente mencionados (técnicos, de precio y de facilidad de uso) para poder comparar visualmente las valoraciones totales de los programas en su conjunto. Recordamos que la puntuación máxima es 35.

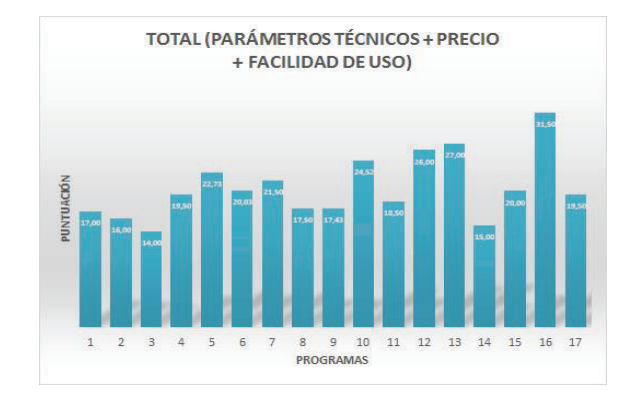

Puntuación del *software* de subtitulación según los tres criterios de análisis

# **Leyenda**<br>**1.** Aegisub

- **1.** Aegisub **10.** Spot
- **2.** AHD Subtitles
- Professional
- **3.** CAVENA Tempo **12.** SubMagic **4.** DivXLand Media Subtitler **13.** Subtitle Edit
- 
- 
- **5.** EZTitles IV **14.** Subtitle Processor<br> **6.** FAB Subtitler Professional **15.** Subtitle Workshon **6.** FAB Subtitler Professional **15.** Subtitle Workshop Edition
- **7.** Jubler Subtitle Editor **16.** VisualSubSync
- **8.** Open Subtitler Editor **17.** WinCAPS Qu4ntum
- **9.** Softni Subtitler Suite
- 
- **11.** Sub Machine
	-
	-
	-
	-
	-
	-

El gráfico de columnas que puede verse a continuación ofrece información acerca del número de programas analizados que cuentan con cada uno de los criterios técnicos estudiados. En el eje horizontal se enumeran los 15 parámetros técnicos (computables); en el eje vertical, las columnas muestran el número total de programas que, de un modo u otro, integran el parámetro técnico analizado.

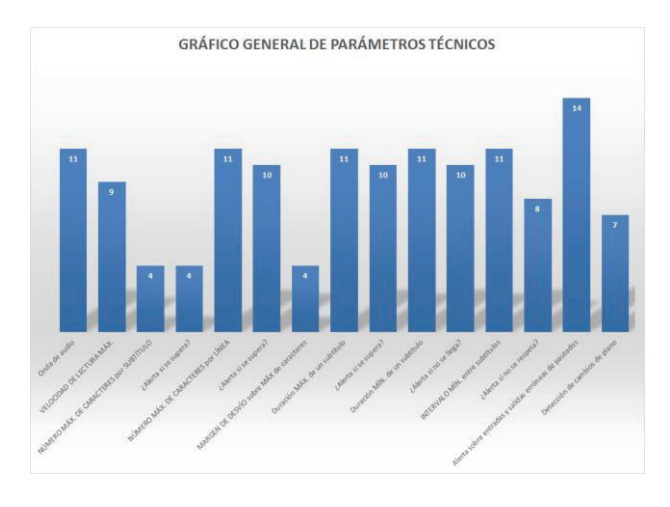

Gráfico general de parámetros técnicos

El siguiente gráfico muestra una comparación gráfica de los precios (en euros) de los 17 programas analizados.

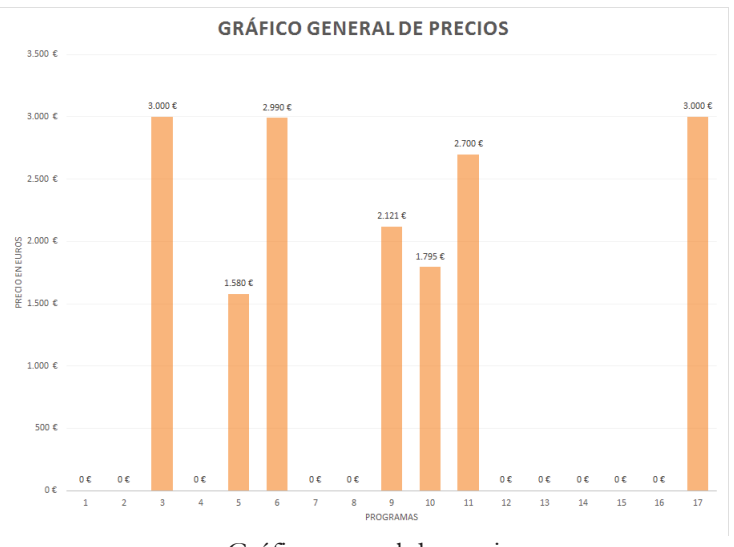

Gráfico general de precios

## Leyenda<br>1. Aegisub

- Aegisub **10.** Spot<br> **11.** Subtitles Maker **11.** Sub **2.** AHD Subtitles Maker Professional
- **3.** CAVENA Tempo<br> **4.** DivXLand Media Subtitler<br> **13.** Subtitle Edit
- **4.** DivXLand Media Subtitler
- 
- **5.** EZTitles IV **14.** Subtitle Processor<br> **6.** FAB Subtitler Professional **15.** Subtitle Workshop **6.** FAB Subtitler Professional **15.** Subtitle Workshop Edition
- **7.** Jubler Subtitle Editor **16.** VisualSubSync
- **8.** Open Subtitler Editor **17.** WinCAPS Qu4ntum
- **9.** Softni Subtitler Suite

- **11.** Sub Machine
- 
- 
- 
- 
- 
- 

Por último, se muestra un gráfico comparativo general y desglosado de los tres criterios que se han utilizado en el análisis del *software*.

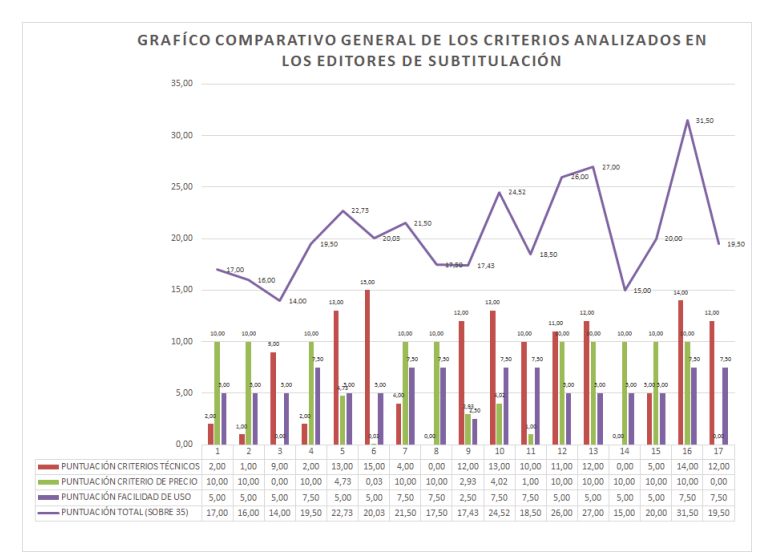

Gráfico general de los criterios analizados en los editores de subtitulación

#### **Leyenda**

- 
- **1.** Aegisub **10.** Spot<br>**2.** AHD Subtitles Maker **11.** Sub J **2.** AHD Subtitles Professional
- 
- **3.** CAVENA Tempo<br> **4.** DivXLand Media Subtitler **13.** Subtitle Edit **4.** DivXLand Media Subtitler
- 
- **6.** FAB Subtitler Professional **15.** Subtitle Workshop Edition
- **7.** Jubler Subtitle Editor **16.** VisualSubSync<br> **8.** Open Subtitler Editor **17.** WinCAPS Qu4r
- **8.** Open Subtitler Editor **17.** WinCAPS Qu4ntum
- **9.** Softni Subtitler Suite
- 
- **11.** Sub Machine
	-
	-
- **5.** EZTitles IV **14.** Subtitle Processor
	-
	-
	-

Los programas informáticos de subtitulación en la enseñanza-aprendizaje de la TAV… (3) 4. CONCLUSIONES

Los programas de subtitulación semiprofesionales cuentan, por lo general, con numerosas lagunas técnicas. Todos (salvo tres excepciones) carecen de una de las funciones que podemos considerar —sin demasiado temor a equivocarnos— como una de las más importantes en subtitulación: la resolución de la ecuación espacio/tiempo. La mayoría de ellos permiten calcular lo que dura en términos absolutos un subtítulo según sus respectivos puntos de entrada y salida, e incluso indican el número de caracteres que se han insertado para un subtítulo determinado; pero no permiten calcular qué número de caracteres deberían utilizarse como máximo en un subtítulo para una velocidad de lectura y un tiempo dados. Esta carencia, a nuestro entender, basta para descartar un programa de subtitulación que pretenda alcanzar unos mínimos niveles de profesionalidad. Tampoco para la preparación de traductores parece adecuado un programa con esta laguna: la formación de futuros profesionales debe tener en cuenta de forma escrupulosa aquellos parámetros que en un futuro serán de exigencia común en el trabajo diario de cualquier subtitulador profesional. La ecuación espacio/tiempo es requisito insoslayable para una buena subtitulación. No poder resolverla automáticamente y de modo sencillo nos parece un inconveniente mayor.

Desde el punto de vista de los criterios técnicos, tan solo tres de los diez programas semiprofesionales analizados (Subtitle Edit, SubMagic y VisualSubSync) pueden considerarse válidos en este aspecto, si bien —al igual que ocurre con sus homólogos profesionales— las funciones de alerta en relación con los errores cometidos en el proceso de subtitulación no son todo lo claras que un enfoque pedagógico requeriría.

Desde la perspectiva del precio, en cambio, son imbatibles: todos los analizados son gratuitos.

En cuanto a la facilidad de uso, por lo general, desbancan a los programas profesionales. Está claro que su diseño trata de abarcar tareas más sencillas que las que deben cubrir los editores profesionales y, por tanto, el nivel de configuración y la cantidad de funciones que los semiprofesionales presentan los convierten en programas más accesibles desde el punto de vista del manejo. Pero salvo los tres a los que aludíamos anteriormente, el hecho de que la gestión de parámetros técnicos sea tan pobre —en muchos casos inexistente— los descarta, en nuestra opinión, para un uso didáctico (con orientación profesional). En este caso podemos afirmar que los editores semiprofesionales aprueban con claridad en el criterio relativo al precio y resultan razonablemente sencillos de utilizar, pero suspenden rotundamente en el aspecto de la gestión de criterios técnicos de subtitulación.

Así pues, al someter ambas familias de programas al filtro de los tres criterios que establecimos en *Los programas informáticos de subtitulación en la enseñanza/aprendizaje de la TAV dentro del ámbito universitario: una propuesta de evaluación* (Roales 2015a) para el análisis de los editores de subtitulación, observamos que cada uno de ellos cumple adecuadamente con uno de los tres, logra mantenerse en niveles más o menos aceptables —aunque dispares— en otro de ellos y fracasa estrepitosamente en el último.

El criterio de «doble valoración» que empleamos en el análisis tan solo deja tres editores (Subtitle Edit, SubMagic y VisualSubSync) de los diecisiete estudiados —mezclando profesionales y semiprofesionales— como posibles candidatos para un uso didáctico. No son óptimos en nuestra opinión, pero pasarían razonablemente el filtro de análisis que nos hemos impuesto.

#### 5. BIBLIOGRAFÍA

- Cerezo, B. (2012). *La didáctica de la traducción audiovisual en España: Un estudio de caso empírico-descriptivo*. Tesis doctoral. Castellón, Departamento de Traducción y Comunicación de la Universidad Jaume I.
- Díaz Cintas, J. (2001). *La traducción audiovisual. El subtitulado.* Salamanca: Almar.
- Díaz Cintas, J. (2003). *Teoría y práctica de la subtitulación (inglés-español).* Barcelona: Ariel.
- Gómez Pérez, M. y Roales Ruiz, A. (2011). «Uso didáctico de la subtitulación en la clase de Lengua C» en Roiss, S. *et al.* (eds.). *En las vertientes de la Traducción e Interpretación del/al Alemán*. Berlín, Franklin & Timme, pp. 201- 212.
- González-Iglesias, J. D. (2012). *Desarrollo de una herramienta de análisis de los parámetros técnicos de los subtítulos y estudio diacrónico de series estadounidenses de televisión en DVD*. Tesis doctoral. Salamanca, Departamento de Traducción e Interpretación de la Universidad de Salamanca.
- Hurtado, A. (1999). «Objetivos de aprendizaje y metodología en la formación de traductores e intérpretes», en Hurtado, A. (ed.). *Enseñar a traducir. Metodología en la formación de traductores e intérpretes*. Madrid, Edelsa, pp. 8-58.
- ISO (International Organization for Standardization) (2001). *Software Product Evaluation. Quality Characteristics and Guidelines for their Use.* ISO/IEC Std 9126, ISO.
- Ivarsson J. y Carroll M. (1998). *Subtitling*. Simrishamn: TransEdit HB.
- Karamitroglou, F. (1998). «A proposed set of subtitling standards in Europe», en *Translation Journal*, vol. 2, núm. 2. Disponible en: http://translationjournal.net/journal/04stndrd.htm.

Los programas informáticos de subtitulación en la enseñanza-aprendizaje de la TAV… (3)

- Lachat, C. (2011): «Didáctica de la traducción audiovisual: enseñar a mirar», en *Redit* 6, pp. 94-105.
- Marques, P. (2000). *Los medios didácticos.* Disponible en: http://peremarques.pangea.org/medios2.htm#inicio.
- Mayoral, R. (1998). «Aspectos curriculares de la enseñanza de la traducción e interpretación en España», en García, I. y Verdegal, J. (eds.). *Los estudios de traducción: un reto didáctico*. Castellón de la Plana, Publicacions de la Universitat Jaume I, pp. 117-130.
- Roales, A. (2008a). «Estudio crítico de una aplicación informática para la didáctica de la subtitulación: Subtitul@m» en *Enlaces: revista del CES Felipe II* - *UCM*, núm. 9.
- Disponible en: http://www.cesfelipesegundo.com/revista/numeros.html.
- Roales, A. (2008b). Trabajo de DEA. Salamanca, Departamento de Traducción e Interpretación de la Universidad de Salamanca.
- Roales, A. (2014). *Estudio crítico de los programas de subtitulación profesionales. Carencias en su aplicación para la didáctica. Propuesta de solución mediante conjunto de aplicaciones integradas.* Tesis doctoral. Salamanca, Departamento de Traducción e Interpretación de la Universidad de Salamanca.
- Toda, F. (2008). «Teaching Audiovisual Translation in a European Context», en, J. Díaz Cintas (ed.) (2008), pp. 157-168.
- Torres del Rey, J. (2003). *Nuevas tecnologías y enseñanza de la traducción: límites y posibilidades de los modelos de aplicación tecnológica para la formación de traductores*. Tesis doctoral. Universidad de Salamanca, Departamento de Traducción e Interpretación.

#### 6. ÍNDICE DEL *SOFTWARE* CITADO

- o *Aegisub*, versión Windows 3.1.1. BRAZ. R. *et al.*
- o *AHD Subtitles Maker Professional*, versión Windows 5.7.500.32. HADID, A. H.
- o *Cavena Tempo,* versión Windows 3.0.9. CAVENA IMAGE PRODUCTS AB.
- o *DivXLand Media Subtitler*, versión Windows 2.1.1. DIVXLAND.ORG.
- o *EZTitles IV*, versión 4.1.13. ELF SOFTWARE LTD.
- o *FAB subtitler Professional Edition,* versión Windows 7.86. F.A. BERNHARDT GMBH.
- o *Jubler Subtitle Editor*, versión Windows 5.0.1. KATSALOULIS, P.
- o *Open Subtitle Editor*, versión Windows 0.1.2. GNU LICENSE.
- o *Softni Subtitler Suite*, versión 2.2.18. SALGADO, J. M. SOFTNI CORPORATION.
- o *Spot 5,* versión Windows 5.1. SPOTSOFTWARE.
- o *SpotCut2008*, versión Windows 1.1. SPOTSOFTWARE.
- o *Sub Machine,* versión Windows 4 (build 0.4.1.291). TITLEVISION.
- o *SubMagic,* versión Windows 0.71. AUTOR DESCONOCIDO*.*
- o *Subtitle Edit*, versión Windows 3.3.11. OLSSON, N. L.
- o *Subtitle Processor*, versión Windows 7.7.1.0. KLIR, J.
- o *Subtitle WorkShop*, versión Windows 2.51. URUSOFT.
- o *VisualSubSync*, versión Windows 1.0.1. PARIS, C.
- o *WinCAPS Qu4ntum,* versión Windows 4.13.10.1. SCREEN SUBTITLING SYSTEMS LTD.